# **schnell Documentation**

*Release 0.2.0*

**David Alonso**

**May 03, 2020**

## Contents:

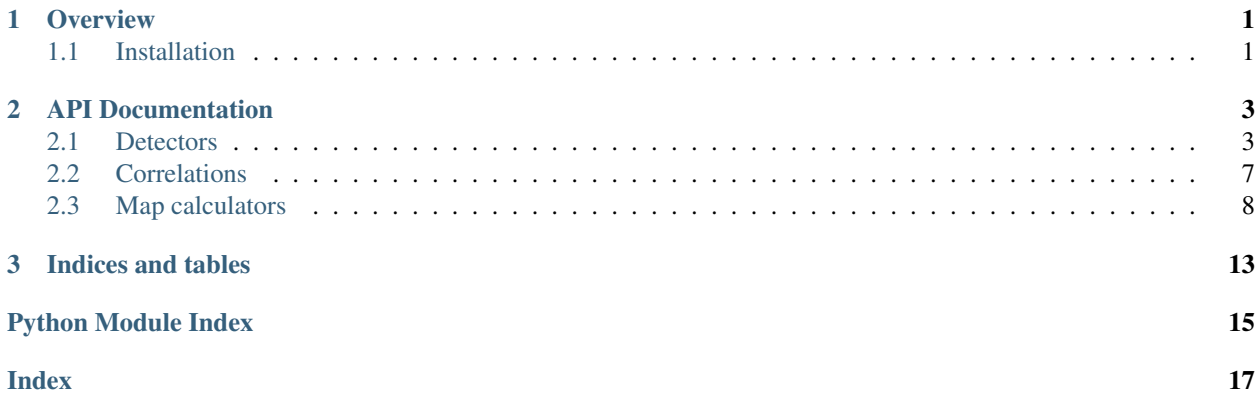

## CHAPTER 1

### **Overview**

<span id="page-4-0"></span>*schNell* is a very lightweight python module that can be used to compute basic map-level noise properties for generic networks of gravitational wave interferometers. This includes primarily the noise power spectrum  $N_{\ell}$ , but also other things, such as antenna patterns, overlap functions, inverse variance maps etc.

*schNell* is composed of two main classes:

- Detectors. These contain information about each individual detector of the network (their positions, noise properties, orientation etc.).
- NoiseCorrelations. These describe the noise-level correlation between pairs of detectors.
- MapCalculators. These objects combine a list of Detectors into a network (potentially together with a NoiseCorrelation object) and compute the corresponding map-level noise properties arising from their correlations.

A quick but thorough description of how these two classes can be used to compute different quantities can be found in [here.](https://github.com/damonge/schNell/blob/master/examples/Nell_example.ipynb)

### <span id="page-4-1"></span>**1.1 Installation**

Installing *schNell* should be as simple as typing:

pip install schnell [--user]

where the *–user* flag will only be necessary if you don't have admin privileges.

## CHAPTER 2

### API Documentation

<span id="page-6-3"></span><span id="page-6-0"></span>The three classes that make up *schNell* are described here. Please refer to the examples on github for a description of how these interact in practice.

### <span id="page-6-1"></span>**2.1 Detectors**

### <span id="page-6-2"></span>**class** schnell.detector.**Detector**(*name*)

 $Detector$  objects encode information about individual GW detectors. The most relevant quantities are:

- Detector position.
- Detector transfer function.
- Unit vectors in arm directions.
- Detector response tensor.
- Noise PSDs.

Baseline  $Detector$  objects serve only as a superclass for all other detector types. Do not use them.

**get\_Fp**(*t*, *f*, *e\_p*, *e\_x*, *nv*) Compute the quantity:

$$
F^{p}(f,\hat{n}) = a^{ij} e_{ij}^{p} \exp(i2\pi f \hat{n} \mathbf{x})
$$

(i.e. Eq. 12 of the companion paper).

#### Parameters

- **t** array of size *N\_t* containing observing times (in s).
- **f** array of size *N\_f* containing frequencies (in Hz).
- **ep** array of shape *[3, 3, N\_pix]* containing the "+" polarization tensor at *N\_pix* different sky positions.
- **ex** same as *ep* for the "x" polarization tensor.
- <span id="page-7-1"></span>• **nv** – array of shape *[3, N\_pix]* containing the unit vector pointing in the direction of *N\_pix* sky positions.
- **Returns** 2 arrays of shape  $[N_t, N_t, N_t]$  containing  $F^+$  and  $F^{\times}$  as a function of time, frequency and sky position.

Return type array\_like

#### **get\_position**(*t*)

Returns a 2D array containing the 3D position of the detector at a series of times. The output array has shape [3, N\_t], where N\_t is the size of *t*.

**Parameters**  $t$  – time of observation (in seconds).

Returns detector position (in m) as a function of time.

Return type array\_like

#### **get\_transfer**(*u*, *f*, *nv*)

Returns the detector transfer function as a funciton of position, frequency and sky coordinates.

#### **Parameters**

- **u** 2D array of size *[3, N\_t]* containing the unit vector pointing along one of the detector arms at *N\_t* different time intervals.
- **f** 1D array of frequencies (in Hz).
- **nv** 2D array of shape *[3, N\_pix]* containining the normalized coordinates of *N\_pix* points in the celestial sphere.
- Returns array of shape *[N\_t, N\_f, N\_pix]* containing the transfer function as a function of time, frequency and sky position.

Return type array\_like

#### **get\_uu\_vv**(*t*)

Returns the outer product of the detector arm unit vectors as a function of time.

**Parameters**  $\mathbf{t}$  – array of size  $N_t$  containing different observing times (in s).

Returns 2 arrays of shape *[3, 3, N\_t]* containing the outer products of the unit vectors pointing in the directions of the two detector arms.

#### Return type array\_like

#### $\mathbf{psd}(f)$

Returns noise PSD as a function of frequency.

**Parameters**  $\mathbf{f}$  – array of frequencies (in Hz).

Returns array of PSD values in units of 1/Hz.

Return type array\_like

<span id="page-7-0"></span>**class** schnell.detector.**GroundDetector**(*name*, *lat*, *lon*, *alpha*, *fname\_psd*, *aperture=90*) [GroundDetector](#page-7-0) objects represent detectors located at fixed position on Earth.

#### **Parameters**

- **name** detector name.
- **lat** latitude in degrees.
- **lon** longitude in degrees.
- <span id="page-8-1"></span>• **alpha** – orientation angle, defined as the angle between the vertex bisector and the local parallel. In degrees.
- **fname\_psd** path to file containing the detector's noise curve. The file should contain two columns, corresponding to the frequency (in Hz) and the corresponding value of the strain-level noise (in units of Hz:math:*^{-1/2}*).
- **aperture** arm aperture angle (in degrees).

#### **get\_position**(*t*)

Returns a 2D array containing the 3D position of the detector at a series of times. The output array has shape [3, N\_t], where N\_t is the size of *t*.

Note: We assume the Earth is a sphere of radius 6371 km that performs a full rotation every 24 h exactly.

**Parameters**  $t$  – time of observation (in seconds).

Returns detector position (in m) as a function of time.

Return type array\_like

#### **get\_u\_v**(*t*)

Returns unit vectors in the directions of the detector arms as a function of time.

**Parameters**  $\mathbf{t}$  – array of size N t containing different observing times (in s).

Returns 2 arrays of shape *[3, N\_t]* containing the arm unit vectors.

Return type array\_like

<span id="page-8-0"></span>**class** schnell.detector.**GroundDetectorTriangle**(*name*, *lat*, *lon*, *fname\_psd*, *detector\_id*,

*beta0\_deg=0*, *arm\_length\_km=10.0*)

[GroundDetectorTriangle](#page-8-0) objects represent detectors in a triangular configureation located at fixed position on Earth (e.g. the Einstein Telescope).

#### **Parameters**

- **name** detector name.
- **lat** latitude of the triangle's barycenter in degrees.
- **lon** longitude in degrees.
- **fname**  $psd$  path to file containing the detector's noise curve. The file should contain two columns, corresponding to the frequency (in Hz) and the corresponding value of the strain-level noise (in units of Hz:math:*^{-1/2}*).
- **detector\_id** detector number (0, 1 or 2).
- **beta0\_deg** orientation angle, defined as the angle between the vertex with id 0 and the local meridian.
- **arm\_length\_km** arm length in km.

#### **get\_position**(*t*)

Returns a 2D array containing the 3D position of the detector at a series of times. The output array has shape  $[3, N, t]$ , where N<sub>t</sub> is the size of *t*.

Note: We assume the Earth is a sphere of radius 6371 km that performs a full rotation every 24 h exactly.

<span id="page-9-1"></span>Parameters **t** – time of observation (in seconds).

Returns detector position (in m) as a function of time.

Return type array\_like

#### **get u**  $v(t)$

Returns unit vectors in the directions of the detector arms as a function of time.

**Parameters**  $t$  – array of size N t containing different observing times (in s).

Returns 2 arrays of shape *[3, N\_t]* containing the arm unit vectors.

Return type array\_like

<span id="page-9-0"></span>**class** schnell.detector.**LISADetector**(*detector\_id*, *is\_L5Gm=False*, *static=False*) [LISADetector](#page-9-0) objects can be used to describe the properties of the LISA network.

#### **Parameters**

- **detector\_id** detector number (0, 1 or 2).
- **is L5Gm** (bool) whether the arm length should be 5E9 meters (otherwise 2.5E9 meters will be assumed) (default *False*).
- **static** (bool) if *True*, a static configuration corresponding to a perfect equilateral triangle in the x-y plane will be assumed.

#### **get\_position**(*t*)

Returns a 2D array containing the 3D position of the detector at a series of times. The output array has shape [3, N\_t], where N\_t is the size of *t*.

Note: The spacecraft orbits are calculated using Eq. 1 of gr-qc/0311069.

Parameters **t** – time of observation (in seconds).

Returns detector position (in m) as a function of time.

Return type array\_like

#### **get\_u\_v**(*t*)

Returns unit vectors in the directions of the detector arms as a function of time.

**Parameters**  $t$  – array of size  $N_t$  containing different observing times (in s).

Returns 2 arrays of shape *[3, N\_t]* containing the arm unit vectors.

Return type array\_like

#### $\mathbf{psd}(f)$

Returns noise PSD as a function of frequency. Uses Eq. 55 from arXiv:1908.00546.

**Parameters**  $f$  – array of frequencies (in Hz).

Returns array of PSD values in units of 1/Hz.

Return type array\_like

#### $psdA(f)$

Returns auto-noise PSD as a function of frequency. Uses Eq. 55 from arXiv:1908.00546.

**Parameters**  $\mathbf{f}$  – array of frequencies (in Hz).

Returns array of PSD values in units of 1/Hz.

Return type array like

<span id="page-10-1"></span> $psd$ **X** $(f)$ 

Returns cross-noise PSD as a function of frequency. Uses Eq. 56 from arXiv:1908.00546.

**Parameters**  $\mathbf{f}$  – array of frequencies (in Hz).

Returns array of PSD values in units of 1/Hz.

Return type array\_like

### <span id="page-10-0"></span>**2.2 Correlations**

#### **class** schnell.correlation.**NoiseCorrelationBase**(*ndet*)

Noise correlation objects have methods to compute noise PSD correlation matrices.

Do not use the bare class.

**get\_corrmat**(*f*)

Return covariance matrix as a function of frequency.

Parameters **f** – array of *N\_f* frequencies.

Returns array of shape *[N\_f, N\_d, N\_d]*, where *N\_d* is the number of detectors in the network, containing the correlation matrix for each input frequency.

Return type array\_like

**class** schnell.correlation.**NoiseCorrelationConstant**(*corrmat*) This describes constant correlation matrices.

**Parameters corrmat** – 2D array providing the constant covariance matrix.

**class** schnell.correlation.**NoiseCorrelationConstantIdentity**(*ndet*) This describes diagonal correlation matrices.

Parameters **ndet** – number of detectors in the network.

### **class** schnell.correlation.**NoiseCorrelationConstantR**(*ndet*, *r*)

This class implements correlation matrices that have the same cross-correlation coefficient for all pairs of different detector, which is also constant in frequency.

#### Parameters

- **ndet** number of detectors in the network.
- **r** pairwise correlation coefficient.
- **class** schnell.correlation.**NoiseCorrelationFromFunctions**(*ndet*, *psd\_auto*, *psd\_cross*)

This implements a correlation matrix that has the same auto-correlation PSD for all detectors and the same cross-correlation PSD for all pairs of different detectors.

#### **Parameters**

- **ndet** number of detectors in the network.
- **psd\_auto** function of frequency returning the detector noise auto-correlation.
- **psd\_cross** function of frequency returning the detector noise cross-correlation.

#### **class** schnell.correlation.**NoiseCorrelationLISA**(*det*)

This implements the LISA noise correlation matrix.

Parameters **det** – LISADetector object.

### <span id="page-11-1"></span><span id="page-11-0"></span>**2.3 Map calculators**

```
class schnell.mapping.MapCalculator(det_array, f_pivot=63.0, spec-
                         tral_index=0.6666666666666666, corr_matrix=None,
                         h=0.67)
```
Map calculators compute map-level quantities for a given network of detectors.

#### Parameters

- **det\_array** list of *Detector* objects.
- **f\_pivot** pivot frequency in Hz (default: 63 Hz)
- **spectral\_index** power-law spectral index. This should correspond to the index in units of Omega\_GW, not intensity.
- **corr\_matrix** noise correlation matrix for the array. If *None* the identity is assumed. If a constant, this will be assumed to be the correlation coefficient between pairs of different detectors. If a 2D array, it will be the frequency-independent correlation matrix. Otherwise, pass a NoiseCorrelationBase object.
- **h** value of the Hubble constant in units of 100 km/s/Mpc (default: 0.67).

**get\_G\_ell**(*t*, *f*, *nside*, *no\_autos=False*, *deltaOmega\_norm=True*, *proj=None*) Computes  $G_{\ell}$  in Eq. 37 of the companion paper.

#### Parameters

- $t \text{array of } N \text{ } t \text{ time values (in s).}$
- **f** array of *N\_f* frequency values (in Hz).
- **nside** HEALPix resolution parameter used to compute spherical harmonic transforms.
- **no\_autos** (bool, or array\_like) if a single *True* value, all detector autocorrelations will be removed. If a 1D array, only the auto-correlations for which the array element is *True* will be removed. If a 2D array, all autos and cross- correlations for which the array element is *True* will be removed.
- **deltaOmega\_norm** if *True*, the quantity being mapped is  $\delta\Omega = (\Omega/\overline{\Omega} 1)/4\pi$ . Otherwise the  $4\pi$  factor is omitted. (Default: *True*).
- **proj** (dictionary or *None*) if you want to project the data onto a set of linear combinations of the detectors, pass the linear coefficients of those here. *proj* should be a dictionary with two items: 'vectors' containing a 2D array (or a single vector) with the linear coefficients as rows and 'deproj'. If 'deproj' is *True*, then those linear combinations will actually be projeted out. If *proj* is *None*, then no projection or de-projection will happen.

#### Returns

array of shape *[N\_f, N\_t, N\_l]*, where  $N_l = 3$  \* *nside*, containing  $G_{\ell}$  at each frequency and time.

#### Return type array\_like

**get\_N\_ell**(*t*, *f*, *nside*, *is\_fspacing\_log=False*, *no\_autos=False*, *deltaOmega\_norm=True*, *proj=None*) Computes  $N_{\ell}$  for this network.

#### Parameters

• **t** (float or array\_like) – *N\_t* time values (in s). If a single number is passed, then the "rigid network" approximation is used, and this time is interpreted as the total observing time. Otherwise, an integral over time is performed.

- <span id="page-12-0"></span>• **f** – array of *N f* frequency values (in Hz).
- **nside** HEALPix resolution parameter used to compute spherical harmonic transforms.
- **is\_fspacing\_log** if *True*, *f* is log-spaced (linearly-spaced otherwise). (Default: *False*).
- **no** autos (bool, or array like) if a single *True* value, all detector autocorrelations will be removed. If a 1D array, only the auto-correlations for which the array element is *True* will be removed. If a 2D array, all autos and cross- correlations for which the array element is *True* will be removed.
- **deltaOmega\_norm** if *True*, the quantity being mapped is  $\delta\Omega = (\Omega/\overline{\Omega} 1)/4\pi$ . Otherwise the  $4\pi$  factor is omitted. (Default: *True*).
- **proj** (dictionary or *None*) if you want to project the data onto a set of linear combinations of the detectors, pass the linear coefficients of those here. *proj* should be a dictionary with two items: 'vectors' containing a 2D array (or a single vector) with the linear coefficients as rows and 'deproj'. If 'deproj' is *True*, then those linear combinations will actually be projeted out. If *proj* is *None*, then no projection or de-projection will happen.

#### Returns

array of size  $N_l = 3$  \* *nside* containing the noise power spectrum.

#### Return type array like

**get\_Ninv\_t**(*t*, *f*, *nside*, *is\_fspacing\_log=False*, *no\_autos=False*, *deltaOmega\_norm=True*, *proj=None*)

Computes inverse noise variance map for a set of timeframes integrated over frequency.

#### Parameters

- **t** array of *N\_t* time values (in s).
- **f** array of frequency values that will be integrated over.
- **nside** HEALPix resolution parameter.
- is fspacing log if *True*, *f* is log-spaced (linearly-spaced otherwise). (Default: *False*).
- **no\_autos** (bool, or array\_like) if a single *True* value, all detector autocorrelations will be removed. If a 1D array, only the auto-correlations for which the array element is *True* will be removed. If a 2D array, all autos and cross- correlations for which the array element is *True* will be removed.
- **deltaOmega\_norm** if *True*, the quantity being mapped is  $\delta\Omega = (\Omega/\overline{\Omega} 1)/4\pi$ . Otherwise the  $4\pi$  factor is omitted. (Default: *True*).
- **proj** (dictionary or *None*) if you want to project the data onto a set of linear combinations of the detectors, pass the linear coefficients of those here. *proj* should be a dictionary with two items: 'vectors' containing a 2D array (or a single vector) with the linear coefficients as rows and 'deproj'. If 'deproj' is *True*, then those linear combinations will actually be projeted out. If *proj* is *None*, then no projection or de-projection will happen.
- Returns array of shape *[N\_t, N\_pix]* containing the inverse noise variance map sampled at the *N\_pix* pixel positions corresponding to the input HEALPix resolution parameter (in RING ordering).

#### Return type array\_like

#### **get\_antenna**(*i*, *j*, *t*, *f*, *theta*, *phi*, *pol=False*, *inc\_baseline=True*)

Returns antenna pattern for a detector pair as a function of time, frequency and sky position.

#### <span id="page-13-0"></span>Parameters

- **i** index of first detector
- **j** index of second detector
- $t \arctan(N_t t)$  times (in s).
- $f = \arctan(Nf)$  times (in Hz).
- **theta** array of *N\_pix* colatitude values (in radians).
- **phi** array of *N\_pix* azimuth values (in radians).
- **pol** (bool) compute all polarized components? (default: False).
- **inc\_baseline** include baseline-related phase. Otherwise only the  $\gamma$  overlap function in Eq. 22 of the companion paper will be returned. (default: True).

**get\_dsigm2\_dnu\_t**(*t*, *f*, *nside*, *no\_autos=False*, *proj=None*) Computes  $d\sigma^{-2}/df dt$  for a set of frequencies and times.

#### Parameters

- $t \text{array of } N \text{ } t \text{ time values (in s).}$
- **f** array of *N\_f* frequency values (in Hz).
- **nside** HEALPix resolution parameter. Used to create maps of the antenna pattern and computes its sky average.
- **no\_autos** (bool, or array\_like) if a single *True* value, all detector autocorrelations will be removed. If a 1D array, only the auto-correlations for which the array element is *True* will be removed. If a 2D array, all autos and cross- correlations for which the array element is *True* will be removed.
- **proj** (dictionary or *None*) if you want to project the data onto a set of linear combinations of the detectors, pass the linear coefficients of those here. *proj* should be a dictionary with two items: 'vectors' containing a 2D array (or a single vector) with the linear coefficients as rows and 'deproj'. If 'deproj' is *True*, then those linear combinations will actually be projeted out. If *proj* is *None*, then no projection or de-projection will happen.

**Returns** array of shape *[N\_t, N\_f]*.

#### Return type array\_like

**get\_pi\_curve**(*t, f, nside, is\_fspacing\_log=False, no\_autos=False, beta\_range=[-10, 10], nsigma=1, proj=None*)

Computes the power-law-integrated (PI) sensitivity curve for this network (see arXiv:1310.5300).

#### Parameters

- **t** (float or array\_like) *N\_t* time values (in s). If a single number is passed, then the "rigid network" approximation is used, and this time is interpreted as the total observing time. Otherwise, an integral over time is performed.
- **f** array of *N\_f* frequency values (in Hz). This will be the frequencies at which the PI curve will be sampled, and also the frequencies used for numerical integration.
- **nside** HEALPix resolution parameter. Used to create maps of the antenna pattern and computes its sky average.
- **no\_autos** (bool, or array\_like) if a single *True* value, all detector autocorrelations will be removed. If a 1D array, only the auto-correlations for which the array element is *True* will be removed. If a 2D array, all autos and cross- correlations for which the array element is *True* will be removed.
- **beta\_range** a list containing the range of power law indices for which the PI curve will be computed.
- **nsigma** S/N of the PI curve (default: 1-sigma).
- **proj** (dictionary or *None*) if you want to project the data onto a set of linear combinations of the detectors, pass the linear coefficients of those here. *proj* should be a dictionary with two items: 'vectors' containing a 2D array (or a single vector) with the linear coefficients as rows and 'deproj'. If 'deproj' is *True*, then those linear combinations will actually be projeted out. If *proj* is *None*, then no projection or de-projection will happen.

Returns array of size *N\_f*.

Return type array\_like

## CHAPTER 3

Indices and tables

- <span id="page-16-0"></span>• genindex
- modindex
- search

Python Module Index

<span id="page-18-0"></span>s

schnell.correlation, [7](#page-10-0) schnell.detector, [3](#page-6-1) schnell.mapping, [8](#page-11-0)

### Index

### <span id="page-20-0"></span>D

Detector (*class in schnell.detector*), [3](#page-6-3)

### G

get\_antenna() (*schnell.mapping.MapCalculator* MapCalculator (*class in schnell.mapping*), [8](#page-11-1) *method*), [9](#page-12-0) get\_corrmat() (*schnell.correlation.NoiseCorrelationBase* N *method*), [7](#page-10-1) get\_dsigm2\_dnu\_t() (*schnell.mapping.MapCalculator method*), [10](#page-13-0) get\_Fp() (*schnell.detector.Detector method*), [3](#page-6-3) get\_G\_ell() (*schnell.mapping.MapCalculator method*), [8](#page-11-1) get\_N\_ell() (*schnell.mapping.MapCalculator method*), [8](#page-11-1) get\_Ninv\_t() (*schnell.mapping.MapCalculator method*), [9](#page-12-0) get\_pi\_curve() (*schnell.mapping.MapCalculator method*), [10](#page-13-0) get\_position() (*schnell.detector.Detector method*), [4](#page-7-1) get\_position() (*schnell.detector.GroundDetector method*), [5](#page-8-1) get\_position()(*schnell.detector.GroundDetectorTriangle*<sub>d\_X()</sub>(*schnell.detector.LISADetector method*),[7](#page-10-1) *method*), [5](#page-8-1) get\_position() (*schnell.detector.LISADetector method*), [6](#page-9-1) get\_transfer() (*schnell.detector.Detector method*), [4](#page-7-1) get\_u\_v() (*schnell.detector.GroundDetector method*), [5](#page-8-1) get\_u\_v() (*schnell.detector.GroundDetectorTriangle method*), [6](#page-9-1) get\_u\_v() (*schnell.detector.LISADetector method*), [6](#page-9-1) get\_uu\_vv() (*schnell.detector.Detector method*), [4](#page-7-1) GroundDetector (*class in schnell.detector*), [4](#page-7-1) GroundDetectorTriangle (*class in schnell.detector*), [5](#page-8-1) P S

### L

LISADetector (*class in schnell.detector*), [6](#page-9-1)

### M

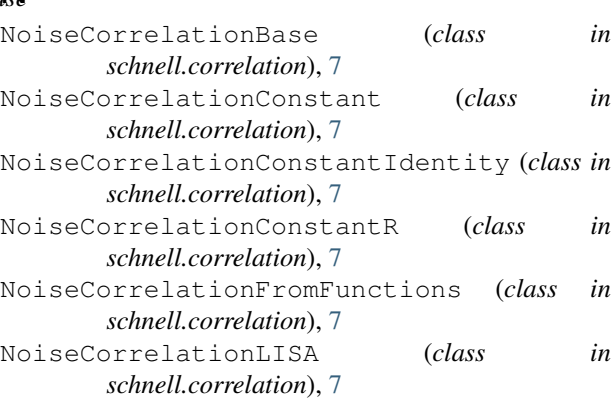

psd() (*schnell.detector.Detector method*), [4](#page-7-1) psd() (*schnell.detector.LISADetector method*), [6](#page-9-1) psd\_A() (*schnell.detector.LISADetector method*), [6](#page-9-1) schnell.correlation (*module*), [7](#page-10-1) schnell.detector (*module*), [3](#page-6-3)

schnell.mapping (*module*), [8](#page-11-1)